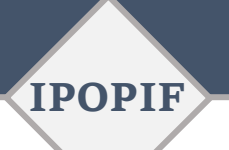

ILLINOIS POLICE OFFICERS' PENSION INVESTMENT FUND 184 SHUMAN BOULEVARD, SUITE 305, NAPERVILLE, IL 60563 I (331) 472-1080

# **BOARD MEMBERS**

#### **Shawn Curry**

*Participant Representative Peoria, IL*

## **Lee Catavu**

*Participant Representative Aurora, IL*

## **Paul Swanlund**

*Participant Representative Bloomington, IL*

## **Daniel Hopkins**

*Beneficiary Representative Collinsville, IL*

#### **Mark Poulos**

*Beneficiary Representative Rock Island, IL*

#### **Elizabeth Holleb**

*Municipal Representative Lake Forest, IL*

## **Michael Inman**

*Municipal Representative Macomb, IL*

### **Phil Suess**

*Municipal Representative Wheaton, IL*

#### **Brad Cole**

*Illinois Municipal League Representative Carbondale, IL*

Notice is hereby given that the IPOPIF's **Legislative Committee will conduct a meeting on Friday, October 14, 2022, at 11:00 a.m.** at the Twin Towers Plaza, Suite 420 (Fourth Floor Training Room), located at 456 Fulton Street, Peoria, IL 61602. This meeting will also be held on the Zoom video-conferencing platform in accordance with the Gubernatorial Disaster Proclamation issued on 09-16-2022 and Public Act 101-0640. By entering this meeting, participants agree to be audio and video recorded.

> Zoom Invite: Dial by your location +1 312 626 6799 US (Chicago) +1 929 205 6099 US (New York) +1 301 715 8592 US (Germantown) +1 669 900 6833 US (San Jose) +1 253 215 8782 US (Tacoma) +1 346 248 7799 US (Houston) **Meeting ID: 823 2708 7756 Passcode: 234220 <https://zoom.us/join>**

# **AGENDA**

## **Legislative Committee Members:**

Chairperson Lee Catavu Trustee Brad Cole Trustee Paul Swanlund

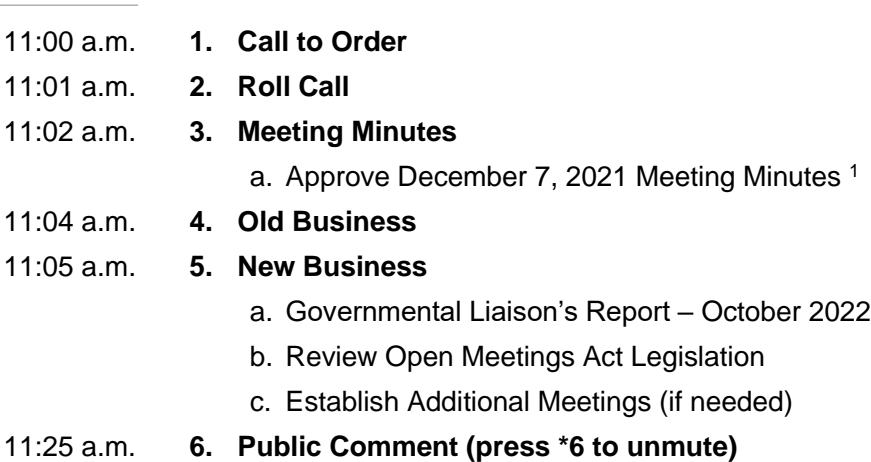

11:30 a.m. **7. Adjournment** <sup>1</sup>

<sup>1</sup> Action Item

*Times are Approximate*